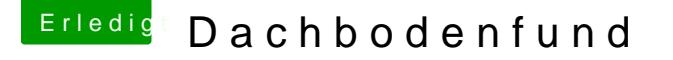

Beitrag von Brumbaer vom 21. November 2016, 16:54

Ziel der 2.0 ist ein besseres Innenleben und bessere/einfacher Montage. Bin ich nicht zu gekommen stattdessen eine etwas exotische 1.5.

Hinter dem magischen Auge verstecken sich 4 RGB Leds. Im Moment sorgen das in Abhängigkeit vom momentanen Prozessortakt verschieden schnell roti Unter dem Kristall ist ein RGB Led, die bei eingeschaltetem Rechn Prozessor Temperatur von grün über gelb nach rot verändert.

Unter der Kuppel sind 10 Leds, die für einen Feuereffekt beim Booten, einen Pulseffekt, wenn der Rechner aus ist verwendet wird.

Das ist natürlich nur zum Test.

Ein kleines Video, das ein paar der Effekte zeigt. Allerdings wird es dem Ori [http://brumbaer.de/Ste](http://brumbaer.de/Steam.mp4)am.mp4